## Adobe Photoshop 2022 (Version 23.2) Download free Crack For Windows 64 Bits {{ lifetimE patch }} 2022

Cracking Adobe Photoshop is a bit more involved, but it can be done. First, you'll need to download a program called a keygen. This is a program that will generate a valid serial number for you, so that you can activate the full version of the software without having to pay for it. After the keygen is downloaded, run it and generate a valid serial number. Then, launch Adobe Photoshop and enter the serial number. You should now have a fully functional version of the software. Just remember, cracking software is illegal and punishable by law, so use it at your own risk.

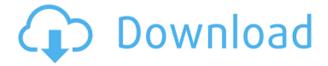

My current workflow for editing may not be the best, but it works well for now. To start, I open my main project. I try to keep an organized folder structure, and then I select the images I need to manipulate. I use the Adjustment Layer feature to create a copy of the image. Then, I use the Brush tool to perform some basic edits. I use the Dodge tool to slightly darken the shadow, gradient tool to brighten it, and the Burn tool to burn out highlights, if necessary. I use the Liquify tool to make that extra tweak to an image if I need to. After that editing, I print it, add text if needed, and resize the files. A professional digital camera is expensive. If you are trying to do print or editorial type work and are looking for the very best for your \$\$\$, you need to start with a camera system that will be stable, reliable, and last. The ThinkVision X22 is an all-around FHD super zoom, crop and edit-proof camera built onto a 14-inch touch display. Other features include the dual-function flip out keyboard, Lenovo Active Brush, movie mode and more. The Bladeless camera pro v.2 is a super zoom, crop and edit-proof camera built onto a 14.2 inch display. Other features include the dual-function shutter button, Sony Active Brush, movie mode and more. The FotoStation is the perfect solution for the photographer who needs to print large photographic prints, festival posters, architectural and architectural graphics as well as for the graphic designer who wants to be able in one system to print both the type and the print.

## Adobe Photoshop 2022 (Version 23.2)(LifeTime) Activation Code For Windows 2022

All colors carry a unique frequency that each pixel displays. Those frequencies are recorded as a code that is used by Photoshop to create your image. When you edit a color, it only affects that pixel, and the color is only slightly shifted. The color code accompanying each pixel remains the same, so your image still looks the same, but the color is slightly different. In order to create a new color, you

must first use the color code of the pixel you wish to edit. Photoshop is not the only digital imaging software available, but it is the most widely used and accepted by freelancers and professionals. The application is well suited for all types of work, although it's most commonly associated with photography, digital art, web design, and graphic design. It's not always possible to select your best shot in one go, so you can use layers to add or subtract areas of an image and combine them to create a composite. Layers can even be combined to create a 3D effect by stacking them on top of one another. (Many people confuse layers and selections with layers and masks, and that's a mistake that's easy to fix.) To begin working on a project, you need to download your files. You can delete the images you don't need by going to **File>Open>File menu**. You can then select the file you want to work on, and the software will open the file. If you are using a Mac, you can also double-click your file to open it. You can also download images to your computer using a desktop image viewer such as Photoshop Elements. In this case, you should have a separate folder for your images in a separate location on your computer. The images should be named or numbered in a logical way. A great practice for naming your files is to use the date and time every time you upload a new image. e3d0a04c9c

## Adobe Photoshop 2022 (Version 23.2) Licence Key With Registration Code Windows 10-11 2022

Beginners and novices who want to edit and retouch images on the go or in creative, fast-paced teams will find the design and art-editing tools of Adobe Photoshop indispensable. For enthusiasts who spend hours retouching their photographs, Adobe Photoshop is the software to bring out the best in your images while giving you the versatility to create and modify complex styles. With Photoshop, you can create stunning portraits, smooth imperfections from your skin, and add creative effects to make your wedding or other special moment more memorable. The feature that makes this digital imaging software a revolutionary advancement in the art of photography is its Content-Aware Fill. This feature has been used in the software to easily and quickly blend in objects to a black background. Photoshop is a tool for creating and editing images and vector art assets. It features a sophisticated image-editing program for professional photographers and graphic designers as well as a digital art application for artists. Since its inception, Photoshop has been an indispensable tool in the workflow of every professional artist, designer, photographer and filmmaker. With the next evolution of Photoshop, Adobe is transforming the software's interface and functionality into a more modern experience, and paving the way for the future. The Photoshop cc version is a part of the Adobe Creative Cloud branding. It is an upgrade in the Creative Cloud branding for Photoshop. This means, you are going to get the updates automatically. The updates are made for the desktop versions of Photoshop and the graphic design software. Photoshop cc version offers a web app, and you will also get a discount.

adobe photoshop 7.0 brush download how to download brush in photoshop photoshop pixel art brush download music notes brush photoshop free download nose brush photoshop free download noise brush photoshop download download number brush photoshop photoshop nature brush download newspaper art brush photoshop free download download brush bercak noda photoshop

In addition to new features for editing images, Adobe Photoshop is also expanding its image-repair capabilities. Users can access all of Photoshop's tools in the browser, making the suite more useful across platforms. Photoshop also gains new caching features, which enable people to work faster than they ever have, and unifies the user experience across all of Adobe's applications inside the cloud. The image-repair tools introduced by the new version of Photoshop make it even easier to keep old photos looking their best. Based on machine learning technology, the new tools make it easier to repair problems like dust and scratches, recover faded or faded images, repair poorly scanned art, and recover healthy areas of a photo with scarring. Adobe Photoshop also gains new refinements to the Layer Mask Area Selection Tool, so users can make more precise selections using a smaller mask. Using a set of markers, you can expand a student's artistic vision, or highlight a new idea with lighting and composition. We've been using Photoshop since our first issue in 1987 and have been on a continuous journey to make it the most powerful tool to make photographs and images look their best. With Photoshop moving to the cloud, we can harness the cloud's capabilities to improve our customers' photo editing experience and make the tools even more easily accessible in the browser so users can edit their images anywhere on any device. Now, we can take advantage of Photoshop's workspace as a cloud service, providing a new unlimited workspace across all Creative Cloud-supported applications.

Photoshop CC 2014 is a major update, offering new professional features and a bold new user experience. Like its predecessors, it has a straightforward interface, a grid layout and easygoing navigation. Its toolset includes Photoshop's old waving brushes, Layer styles, new tools like the Puppet Warp Brush and masks, workflows, and adjustments. If you're a beginning user, use Elements. Easy, intuitive and totally free, the program is one of the very best free image editors for most users. Its straightforward drawing tools, make it good for fairly straightforward image editing tasks. Those who are experienced with Photoshop, use its professional components like Adobe Photoshop Lightroom. Learn what it can do when combined with Adobe Lightroom. Photoshop Lightroom is a free photo manager... CMYK A major addition for 2018 is the ability to work in CMYK (Cyan, Magenta, Yellow, Black) mode. You can work with color separations or create files that can be output directly to offset printing presses. CMYK mode previews CMYK documents in the Layers panel. You can use a variety of tools to create, move, layer, apply various color corrections, and save to CMYK. New in this version is a more powerful Grayscale tool that allows you to guickly edit the color information from a photo. There is also a new option to copy and paste layers as individual files. Photoshop is one of the most popular photo editing software. Adobe provided new features to the users to customize their work. Also, Adobe has reinvented the new features with what it is and what they are called.

https://soundcloud.com/ahoutincis1977/labelview-7-0-download-serial-number
https://soundcloud.com/kyosmorasbio1973/remo-recover-windows-v300118-full-download

https://soundcloud.com/jeltihigmanj/descargar-solucionario-de-mecanica-de-fluidos-y-maquinas-hidra ulicas-de-claudio-mataix

 $\underline{https://soundcloud.com/dlipfeigink/crack-all-bigfish-popcap-reflexive-alawar-game house-games}$ 

 $\underline{https://soundcloud.com/asexcoke1972/anurag-10-software-free-download-with-crack-and-210-software-free-download-with-crack-and-210-software-free-download$ 

 $\underline{https://soundcloud.com/fedorkqikul/revit-2016-en-64bit-with-crack-x-force}$ 

https://soundcloud.com/ohkurabukatoo/g4tw-sims-4-gallery-crack https://soundcloud.com/olyaeiaract/soal-ujian-diklat-pim-4-lan

https://soundcloud.com/kyosmorasbio1973/remo-recover-windows-v300118-full-download

https://soundcloud.com/fatelsrecceg/lotr-bfme-2-rotwk-no-cd-crack

https://soundcloud.com/sanddendsetduo1977/download-betterwmf-v600-full-crackl

https://soundcloud.com/dayinsoetjis/hcl-me-icon-l-1045-laptop-wifi-driver-or-softwarerar

Adobe Photoshop CC is the first version of Photoshop to use the next-generation Creative Cloud technology. It has a new look that works better for all kinds of editing work. Photoshop CC's new features and performance are designed to help you create, edit, and deliver high-quality images in less time and with ease. It includes features that let you control the look of your layers, layer groups and selection sets that work with all photos. Photoshop has always been the best tool for reliable, intuitive image editing. Photoshop CC is the first version of Photoshop that is based on the same code and architecture as Adobe XD. It includes all the same features and tools, as well as a new interface that simplifies the experience and helps you create images for the web and mobile platforms instantly. Photoshop CC is the first version based on Photoshop's new architecture, which means you are able to work faster than ever with faster performance and enhanced features. Now you can work intuitively in the way that works best for you, from basic to advanced editing, right out of the box. With a simple workflow, powerful features and a new user interface, you have everything you need to help you speed up your creative process. Photoshop is the industry-recognized standard of advanced design and photography software. With the new Blur Gallery, you can quickly and easily search photos across social media feeds and other online sources. Adobe is now shipping Photoshop CC 2019, Adobe Photoshop CC 2019 Deluxe, Adobe Photoshop CC 2019 Ultimate, and Photoshop CC

2019 App Design Premium, which include the following new features:

- Delighted A new set of features designed to make future Photoshop development more engaging and satisfying.
- Enhanced search Find what you need faster, whether you're searching within layers or on a brush's mask.
- Improved painting tools Intuitive brushes that mimic the look of professional art supplies—with a looser, wilder brush for deceptively realistic work.
- User interface With a new design, the interface for the painting, drawing, and canvas tools is now more flexible.
- New blending & cloning Add layers with Gradient and Radial Blur cloning tools. Blend mode options have been expanded.
- New image collage Painlessly collage multiple images into one Photoshop file.
- Photoshop New tool for working with perspective, or when you think you've got it right.
- Photomerge New, hybrid tool for combining images. Just click and drag.
- Vector layer Easily resizable vector content can be updated in place.
- Vector features With new vector editing tools, including a tool for constructing Lin and 2D Curves.

The next version, which was given the name Photoshop CS5, revamped the interface yet again. The new interface brought the basic Photoshop tools to the forefront, allowing people to work more efficiently and quickly. The interface was redesigned to include the options that Steve Jobs had planned for his iOS 7 operating system. It gave users the ability to make the most of the tablet devices. The next release, Photoshop CS6, was announced in 2008 and included an almost complete redesign of the interface. The new interface allowed users to adjust colors and edit the photo more easily. Do you need to learn everything about Photoshop CC 2023 filter effects? They are quite easy to use, so you will be impressed in no time. The best part is that you can easily learn them and use them in most of your future projects. Just make sure that you organize your projects. With Photoshop CC 2023, you can easily separate the composition from the background. This new feature will come in handy whenever you work with a faster speed and before you have finished your project. It is recommended to use batch processing in order to make it faster. In addition, if you want to use layer masks in Photoshop, you should know that the photoshop mask option is different to that of Photoshop Elements. Some reason makes it easier to edit. This method skips a lot of the bulk editing process, and you can just focus on making the final adjustment. Remember to save your layers and then your images can work fine. Photoshop CC 2023 also allows for transparency. If you need to use this feature, it is important that you save your files in the PNG format. With the help of this format, you can achieve greater results. Another new feature is the ability to create text over the entire document. This feature works similar to Adobe Illustrator. The reason is that it has changed the text tool into a text lasso tool. Let's get started by exploring two new advanced Photoshop features. The updated tools have also made the process easy and quicker and more user-friendly. Along with these changes, there are many other features that have enhanced the capabilities of Photoshop.